# **Summary note for EUROMOD Net Replacement Rate Add-on**

Last updated: 18 February 2016

This document provides a short overview of the main features of the Net Replacement Rate (NRR) Addon.

### **1. General aspects**

- The NRR Add-On simulates disposable income in case of unemployment for all people currently in work (i.e. all people observed with positive earnings in the data) and calculates net replacement rates to unemployment defined as the ratio between household disposable income in unemployment and household disposable income in employment.<sup>1</sup>
- For the NRR Add-On to run without errors, it is a requirement for all countries to implement unemployment benefits according to the EUROMOD Modelling Conventions (link).
- The NRR Add-On works in a similar way as the MTR Add-On. It simulates household disposable income in a hypothetical case of people in work becoming unemployed and it does it for each person in the household in turn in case there are multiple earners in the household.
- In order to simulate disposable income in unemployment, the NRR Add-On replaces the values of earnings by setting them to zero but it also changes the value of other labour market variables to reflect the change in status from employment to unemployment (e.g. hours of work are set to zero, labour market status is changed to unemployed).

## **2. Specific aspects**

1

- Some assumptions need to be made in order to simulate disposable income in case of unemployment, for individuals observed with positive earnings in the data. First, the duration of the unemployment spell is set equal to number of months (previously) in employment in order to compare disposable income in employment and unemployment for the same period of time. Second, months of contributions to unemployment insurance (contribution history) are assumed equal to months in employment (adjusted by the length of qualifying period). For instance, in Estonia contribution history is evaluated over a period of 36 months. In our simulations, months of contributions would be equal to months (previously) in employment times 36 divided by 12.
- A particular problem arises when simulating disposable income in unemployment for individuals who in the data are observed receiving both earnings from work but also unemployment benefit in the income reference period. The problem is technical, in the sense that these individuals fulfil two conditions in the model that should be in principle considered mutually exclusive. They fulfil

 $1$  As such, the Add-On could be referred more precisely as a NRR to unemployment Add-On.

the conditions: (i) to (part-)simulate unemployment benefit when they are observed receiving benefit in the data; (ii) of having positive earnings which will be set to zero to simulate unemployment benefit using the Add-On. Moreover, in case we want to integrate NRR simulations of unemployment benefits as well as baseline (part-)simulations of unemployment benefits into the same variable, it is not clear which would be the relevant variables to be used in the simulation. Which previous earnings would become relevant? Those used in the baseline simulations (which are based on reverse ruling or imputed wages) or those used in the NRR simulations (which correspond to earnings before assuming transition into unemployment)? It is likely that assumptions about the structure of the two different unemployment spells (the one observed in the data and that assumed for the NNR simulations) would need to be made to choose the relevant variables.

- For the reasons in the previous point, a particular approach was used to consider individuals with both positive earnings and unemployment benefit receipt in the data, separately from those with positive earnings and no unemployment benefit receipt. In order to calculate NRR for the former group, we disregard the unemployment benefits from their disposable income by setting them to zero. Then in a second step, we simulate their disposable income in case they had been unemployed for the same number of months that they had been employed. In this sense we compare similar durations in employment and unemployment and avoid mixing baseline (part- )simulations and NRR simulations of unemployment benefits.
- More precisely, the NRR Add-On runs in three iterations of an (outer) loop and two household level loops (inner loops) . The first iteration of the outer loop runs the EUROMOD baseline as it is. The second iteration runs after having set to zero the unemployment benefits for those individuals who have both positive earnings and receive unemployment benefit. The NRR Add-On sets to zero the unemployment related benefits for each individual in the household in turn (first inner loop). Finally, the third iteration runs, and calculates household disposable income in case of unemployment for all the people with positive earnings. If there are multiple earners in the household, the NRR Add-On runs this third iteration for each individual in the household in turn (second inner loop).

#### **3. Structure of the NRR Add-On**

The NRR Add-On consists of the following policies:

- ao\_control\_NRR
	- $\circ$  defines which country systems the add-on can be run with (AddOn\_Applic)
	- o defines which additional NRR 'policies' are added to the policy spine and where (AddOn\_Pol)
	- $\circ$  restricts the standard output policy to the baseline results only (AddOn Par)
- NRR\_SWITCH
- o switches on or off specific country policies for the NRR simulations (ChangeParam): e.g. BTA\_xx and TCA\_xx are switched off in countries where benefit take-up and tax-evasion adjustments are implemented (and 'on' by default).
- NRR\_PREP
	- $\circ$  performs general adjustments needed before the looping of tax-benefit policies: e.g. define new TUs, ILs and variables etc.
	- $\circ$  stores backup values of variables that will be changed in the add-on
		- note all variables are stored at the individual level
	- defines/starts the outer loop (named BASE) (Loop):  $1<sup>st</sup>$  loop is the baseline
	- $\circ$  defines/starts the first inner loop (named PREP) (UnitLoop) within the 2<sup>nd</sup> iteration of the outer loop: unemployment benefits and months in unemployment are set to zero for individuals with both positive earnings and unemployment benefit receipt, for each person in the household in turn, therefore, the number of runs depends on how many people with positive earnings and unemployment benefits there are in the household
	- $\circ$  defines/starts the second inner loop (named NRR) (UnitLoop) within the 3<sup>rd</sup> iteration of the outer loop: earnings are set to zero and other labour market variables are adjusted to simulate disposable income in unemployment, for each person in the household in turn, therefore, the number of runs depends on how many people with positive earnings there are in the household
- NRR PADJ
	- $\circ$  runs on the second iteration of the outer loop (Run Cond: {loopcount base=2}) for all individuals
	- o sets unemployment benefits and months in unemployment to zero for individuals with both positive earnings and unemployment benefit receipt, for one person at a time in each household
- NRR\_ADJ
	- o runs on the third iteration of the outer loop (Run\_Cond: {loopcount\_base=3}) for individuals with positive earnings
	- $\circ$  sets values of the NRR-specific variables, before earnings and labour market variables are adjusted to represent individuals' characteristics in unemployment: e.g.
		- Identifier of new unemployed: 'lnu' is set equal to 1 for all individuals with positive earnings
		- Previous earnings: 'yempv\_a' is set equal to yem or the income concept used as base for the unemployment insurance benefit simulation
		- Number of moths worked in qualifying period: 'liwmy\_a' is set equal to liwmy or yemmy, adjusted by the length of qualifying period
	- $\circ$  switches on or off country specific policies in the third loop only (ChangeParam).
- NRR\_INIT
- o runs on the third iteration of the outer loop (Run\_Cond: {loopcount\_base=3}) for individuals with positive earnings
- $\circ$  adjusts values of earnings and labour market variables to represent the situation of individuals in unemployment: e.g. yem=0; yse=0; lhw=0; lunmy=liwmy; liwmy=0; etc
	- note that months in unemployment is set equal to months in employment in order to compare disposable income in employment and unemployment over a similar period of time
- $\circ$  switches on or off country specific policies in the third loop only (ChangeParam).
- o *(Update tax units (UpdateTu) – currently not used)*
- NRR\_BUN
	- o runs on the third iteration of the outer loop (Run\_Cond: {loopcount\_base=3}) for individuals with positive earnings
	- $\circ$  switches on unemployment benefit policies, which are set to toggle in the baseline
	- $\circ$  implements particular unemployment benefit policies, not implemented in the country policy systems
		- Note that this should be avoided as country policies should be implemented directly in the country systems and switched to toggle if they are not simulated in the baseline.
- NRR\_STORE
	- o stores the baseline results (Store, *postloop=base*); by default all standard income lists (ils  $*$ ) and their components, and labour market variables
		- note all variables are stored at the individual level
		- variables stored in the first (baseline) iteration will appear in the output with a suffix BASE1
	- o stores the second iteration results (Store, *postloop=prep*); by default all standard income lists (ils\_\*) and their components, and labour market variables
		- note all income lists are stored at the **household level** by default (as *level=tu\_household\_nrr*)
		- **•** however, variables and specific income lists are stored at the individual level (as *il\_level=tu\_individual\_=cc=* and *Var\_level=tu\_individual\_=cc=*)
		- variables stored in the second loop will appear in the output with a suffix \_PREP
	- o stores the third iteration results (Store, *postloop=nrr*); by default all standard income lists (ils\_\*) and their components, and labour market variables
		- variables for the NRR run have "missing" values (i.e. 9999999) for people from households not included in that run; those with no earnings
		- note all income lists are stored at the household level by default (as *level=tu\_household\_nrr*)
- however, variables and specific income lists are stored at the individual level (as *il\_level=tu\_individual\_=cc=* and *Var\_level=tu\_individual\_=cc=*)
- variables stored in the third iteration will appear in the output with a suffix \_NRR
- $\circ$  restores variables to their 'backup' values (Restore), after each individual loop within the household, see also NRR\_PREP
- NRR\_CALC
	- o calculates the NRR related indicators:
		- change in earnings (ils earns diff)
		- NRR in percent (nrrpc): nrrpc = (ils\_dispy\_nrr/ils\_dispy\_prep)  $*100$
		- NRR components in percent, such that nrrpc =  $nrrpc\_pen + nrrpc\_benmt +$ nrrpc\_bennt + nrrpc\_tax + nrrpc\_sicee + nrrpc\_sicse
	- o *(restores baseline results (Restore) – currently not needed and switched off)*
		- *note that this is only limited to the variables listed in NRR\_STORE (Store, postloop=base)*
	- $\circ$  defines a separate output for NRR results; by default initial earnings, all (standard) income lists and labour market variables in the baseline; and variables named nrr\*, \*nrr, \*prep, \*base1 or \*diff
		- note that missing values for variables from the NRR loop (see NRR\_STORE) are replaced with 9999999

## **4. Modified spine (by default)**

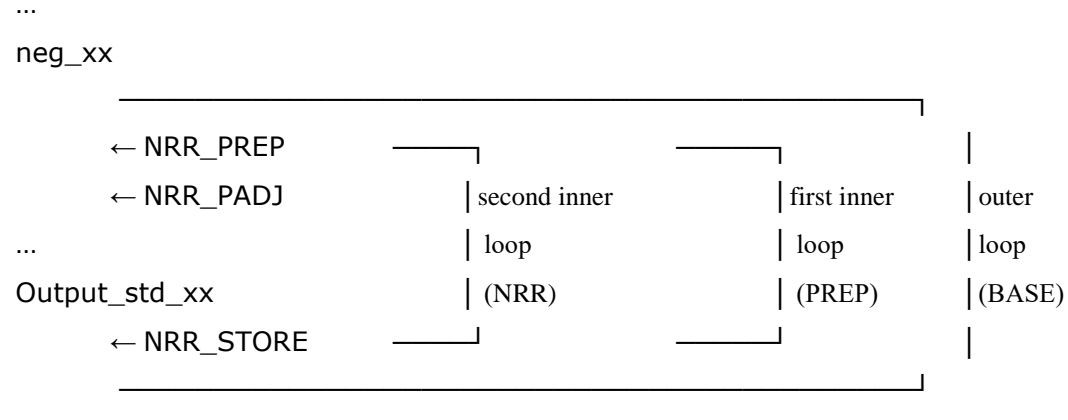

 $\leftarrow$  NRR CALC

#### **5. Adding extra variables to the NRR output**

To output additional variables:

- First iteration (baseline) results
	- o Add the variable/IL to Store in NRR\_STORE (*postloop=base*) unless already included, e.g. bsa\_s
- o Add to DefOutput in NRR\_CALC, e.g. *bsa\_s\_base1*
- Second iteration results (inner loop prep, base=2)
	- o Add the variable/IL to Store in NRR\_STORE (*postloop=prep*) unless already included, e.g. bsa\_s
	- o Specify if the variable/IL in NRR\_STORE (*postloop=prep*) should be stored at the individual level (Var\_level=tu\_individual\_=cc=)
	- o Add to DefOutput in NRR\_CALC, e.g. *bsa\_s\_prep*
- Third iteration results (inner loop nrr, base=3)
	- o Add the variable/IL to Store in NRR\_STORE (*postloop=nrr*) unless already included, e.g. bsa\_s
	- o Specify if the variable/IL in NRR\_STORE (*postloop=nrr*) should be stored at the individual level (Var\_level=tu\_individual\_=cc=)
	- o Add to DefOutput in NRR\_CALC, e.g. *bsa\_s\_nrr*

## **6. Basic Checks of NRR results with Stata**

1

In order to check results with stata the following commands can be used:

*su nrrpc\* if isulelig\_nrr>0 & ils\_dispy\_prep>0 & ils\_dispy\_nrr>0, d*

*isulelig\_nrr* is the identifier of individuals for which NRR are calculted (those with positive earnings in the data).

Note that we condition on disposable income to be positive, this is because NRR are not interpretable in a consistent way when either the numerator or denominator are negative.

While NRR above 100 are completely plausible, some of these cases might represent either outliers or point to problems with the simulations in EUROMOD. For this reason, it is important to check these cases on an individual basis to find out which income components (or components interactions) are driving the results. As a check: $2$ 

*count if nrrpc>100 & isulelig\_nrr>0 & ils\_dispy\_prep>0 & ils\_dispy\_nrr>0 count if nrrpc>150 & isulelig\_nrr>0 & ils\_dispy\_prep>0 & ils\_dispy\_nrr>0 count if nrrpc>200 & isulelig\_nrr>0 & ils\_dispy\_prep>0 & ils\_dispy\_nrr>0*

In case many observations present NRR values above 100, checks should be made to describe what is driving these results. In order to check results of extreme cases, it might be handy to output more variables than the ones specified by default in the Add-On (See section 5 above).

<sup>&</sup>lt;sup>2</sup> For participation tax rates (PTR), the relevant variables produced by the add-on are: ptrpc, ptrpc<sup>\*</sup>